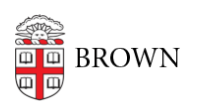

[Knowledgebase](https://ithelp.brown.edu/kb) > [Teaching Learning and Research](https://ithelp.brown.edu/kb/teaching-learning-and-research) > [Canvas](https://ithelp.brown.edu/kb/canvas) > [Communication and](https://ithelp.brown.edu/kb/communication-and-collaboration) **[Collaboration](https://ithelp.brown.edu/kb/communication-and-collaboration) >** [Create and Manage Student Groups in Canvas](https://ithelp.brown.edu/kb/articles/create-and-manage-student-groups-in-canvas)

## Create and Manage Student Groups in Canvas

Stephanie Obodda - 2024-11-18 - [Comments \(0\)](#page--1-0) - [Communication and Collaboration](https://ithelp.brown.edu/kb/communication-and-collaboration)